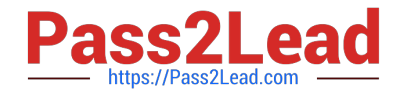

# **OMNISTUDIO-CONSULTANTQ&As**

Salesforce Certified OmniStudio Consultant

## **Pass Salesforce OMNISTUDIO-CONSULTANT Exam with 100% Guarantee**

Free Download Real Questions & Answers **PDF** and **VCE** file from:

**https://www.pass2lead.com/omnistudio-consultant.html**

### 100% Passing Guarantee 100% Money Back Assurance

Following Questions and Answers are all new published by Salesforce Official Exam Center

**63 Instant Download After Purchase** 

- **63 100% Money Back Guarantee**
- 365 Days Free Update
- 800,000+ Satisfied Customers

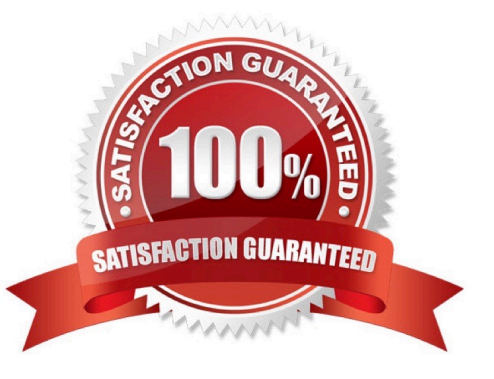

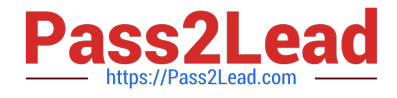

#### **QUESTION 1**

A customer needs to create an OmniScript to capture payment Information. In the first step of the process, it user selects a payment type such as credit card, debit card, or direct bank account payment. Each payment t should display with a different icon. The process should check to see if the customer has any saved payment information of that type, and if there is, no further action is required. If there is no saved payment informatic then the user should be allowed to enter the information, and the process should save It.

Which three OmniScript elements should be used to meet these requirements? Choose 3 answers

- A. DataRaptor Transform Action
- B. Select
- C. DataRaptor Extract Action
- D. Radio
- E. DataRaptor Post Action

Correct Answer: CDE

#### **QUESTION 2**

A company needs to create some boundaries for their sales teams regarding the minimum and maximum discounts that can be applied to their orders. The discount thresholds are set using adjustments such as 5%, 10%, 15%, 20%, 25%, and 30%. The minimum adjustment and the maximum adjustment are determined by their region and their customer lifetime score.

Which two OmniStudio tools should the consultant recommend to meet these requirements? Choose 2 answers

- A. OmniStudio Action
- B. Calculation Procedure
- C. Calculation Matrix
- D. DataRaptor Transform

Correct Answer: BC

#### **QUESTION 3**

What is the purpose of the Messaging element in OmniScript?

- A. Display a custom styled message
- B. Send email/text to users based on logical conditions
- C. Trigger an event to external data sources based on logical conditions

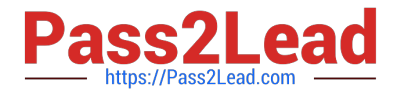

D. Display a warning to users based on logical conditions

Correct Answer: D

#### **QUESTION 4**

A business wants to display cases for an account using FlexCards. The cases should be organized in a tabular list by case status, so that Escalated cases appear first, followed by Active and Closed cases.

Which FlexCard feature should the consultant recommend to meet this requirement?

- A. A flyout with child FlexCards with conditions to filter by case status
- B. States with conditions to filter by case status
- C. A Datatable element with the Group By property
- D. Child FlexCards in a parent FlexCard with the Group By property

Correct Answer: C

#### **QUESTION 5**

What can a DataRaptor Extract do?

- A. Create data in multiple related objects
- B. Extract data from a spreadsheet
- C. Retrieve data from multiple related objects
- D. Load data from external sources

Correct Answer: C

[OMNISTUDIO-](https://www.pass2lead.com/omnistudio-consultant.html)[CONSULTANT Practice](https://www.pass2lead.com/omnistudio-consultant.html) **[Test](https://www.pass2lead.com/omnistudio-consultant.html)** 

[OMNISTUDIO-](https://www.pass2lead.com/omnistudio-consultant.html)[CONSULTANT Study Guide](https://www.pass2lead.com/omnistudio-consultant.html) [CONSULTANT Braindumps](https://www.pass2lead.com/omnistudio-consultant.html) [OMNISTUDIO-](https://www.pass2lead.com/omnistudio-consultant.html)